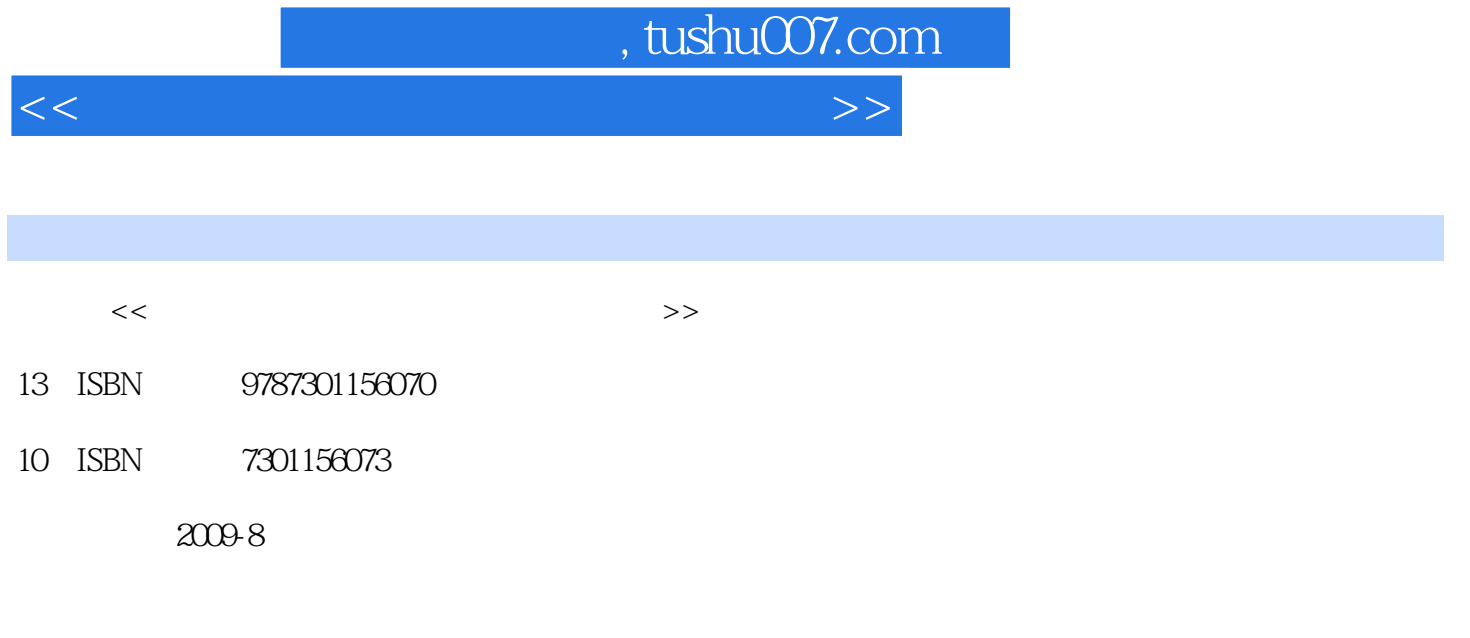

页数:197

PDF

更多资源请访问:http://www.tushu007.com

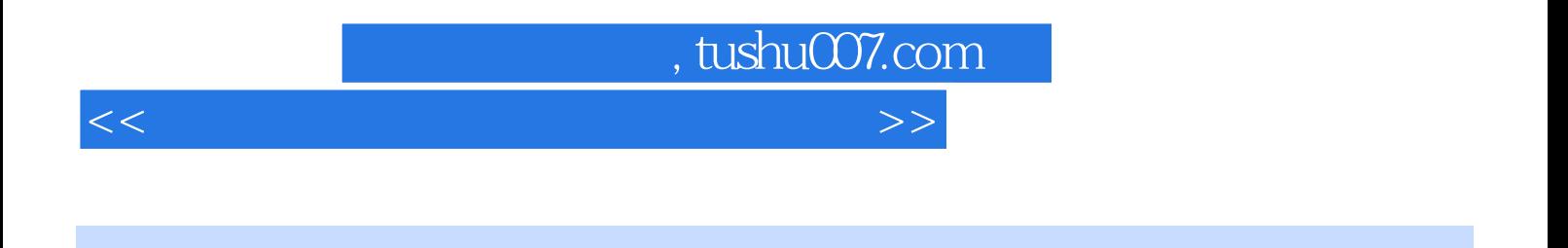

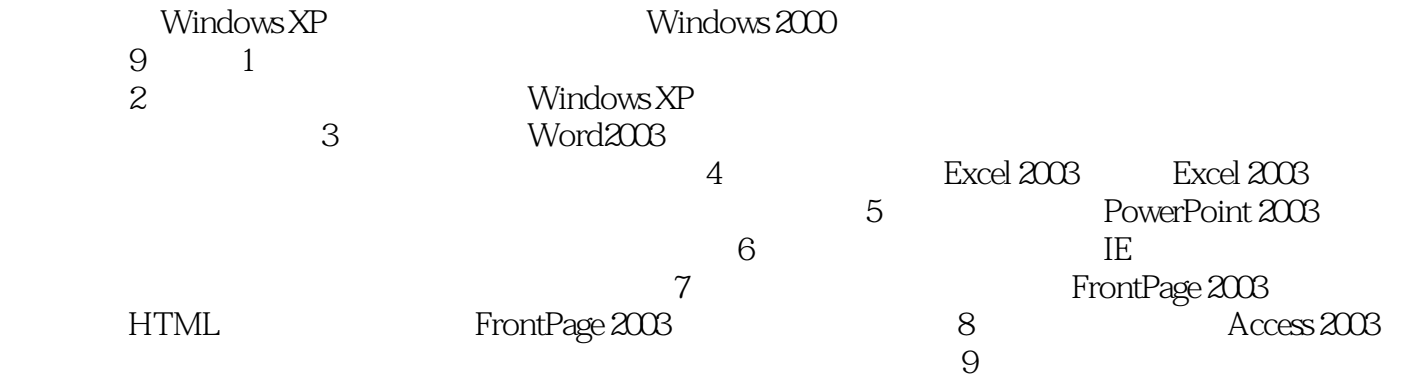

Windows XP

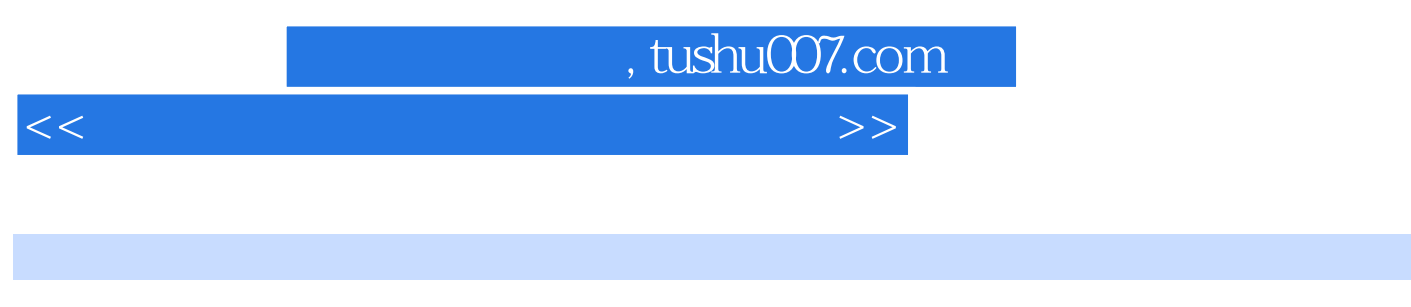

Windows XP Office 2003

Windows XP<br>Internet

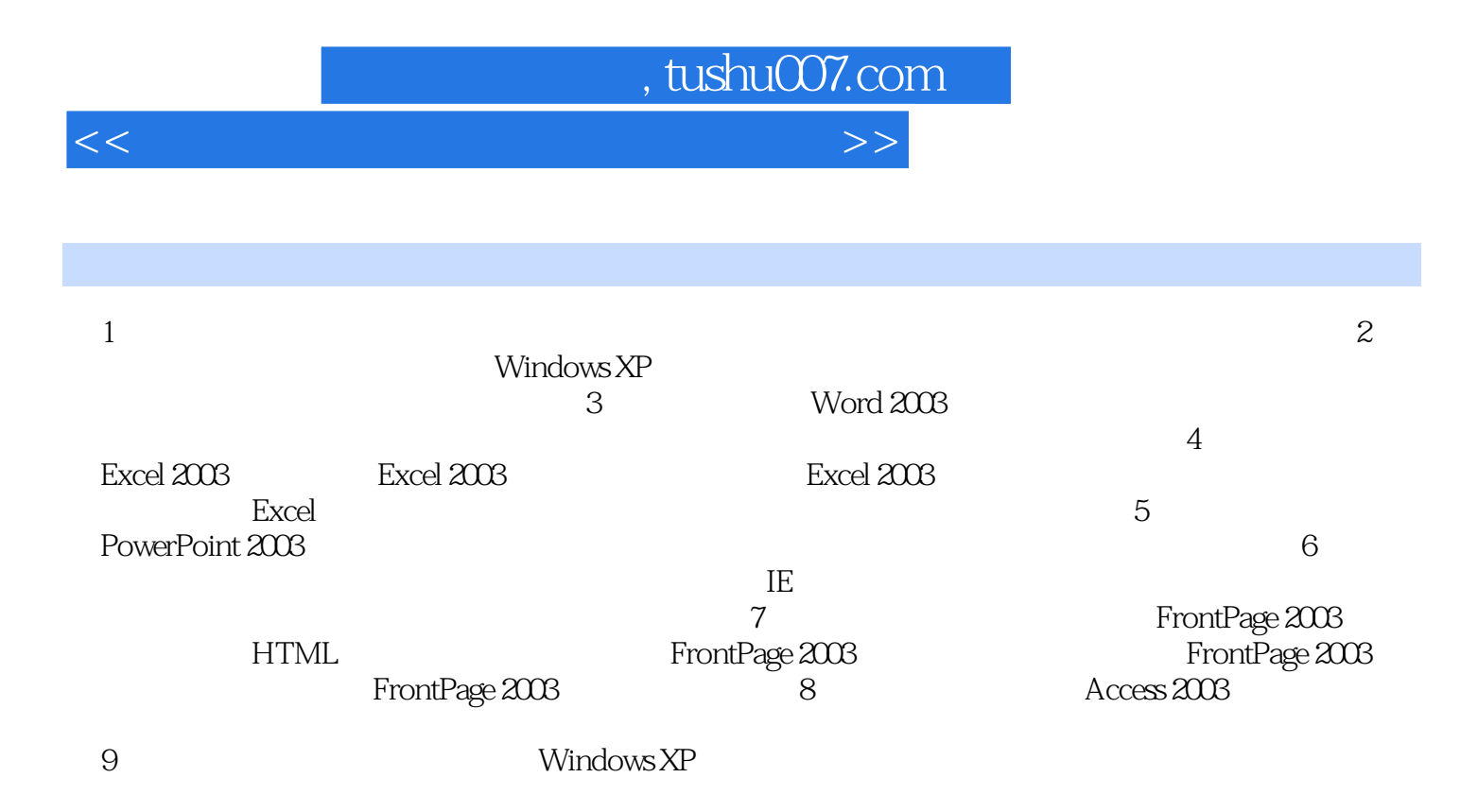

## , tushu007.com

<<大学信息技术基础上机指导及习>>

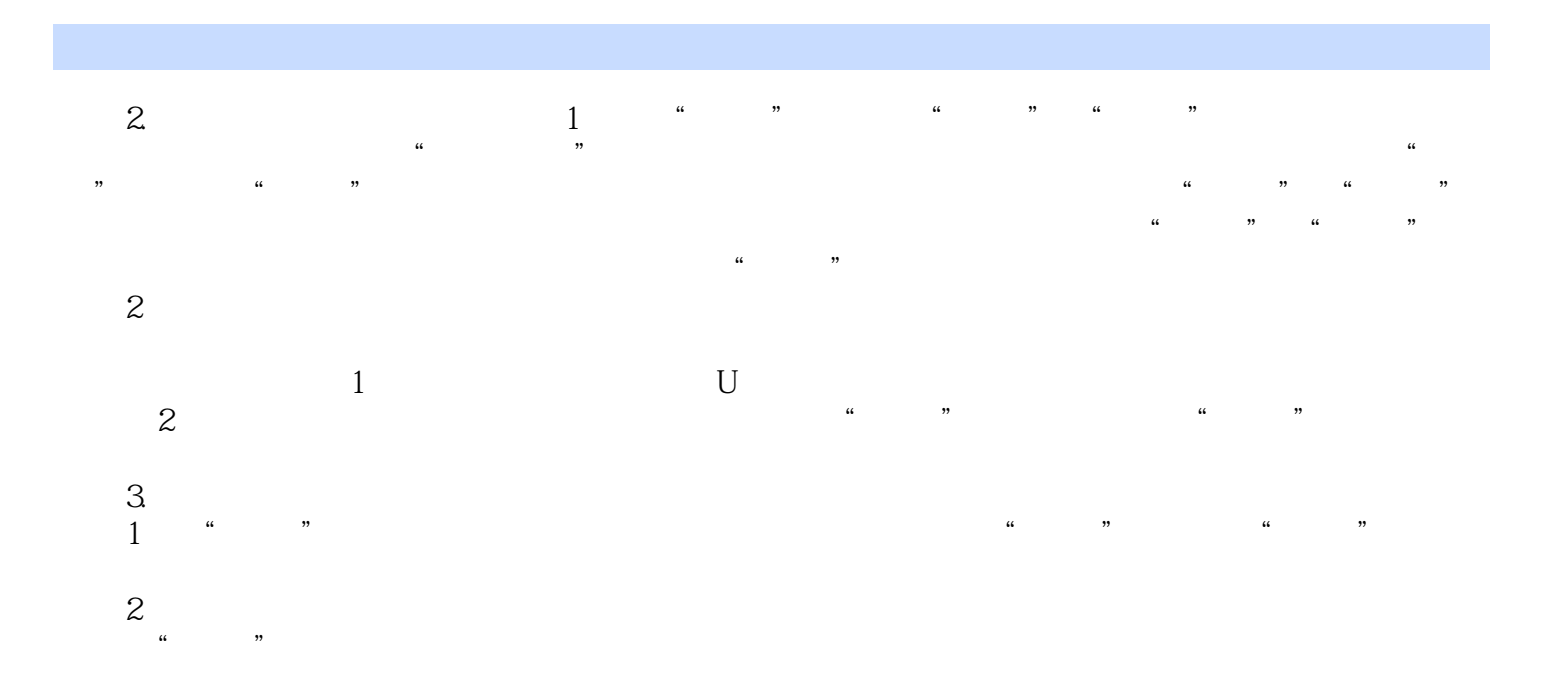

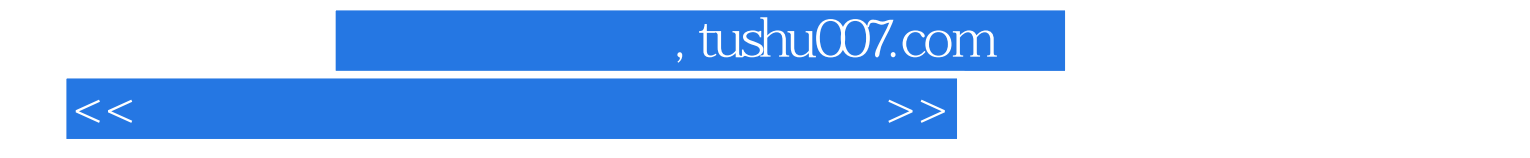

本站所提供下载的PDF图书仅提供预览和简介,请支持正版图书。

更多资源请访问:http://www.tushu007.com